## **In-Network Primary Care Family and Internal Medicine Practices\***

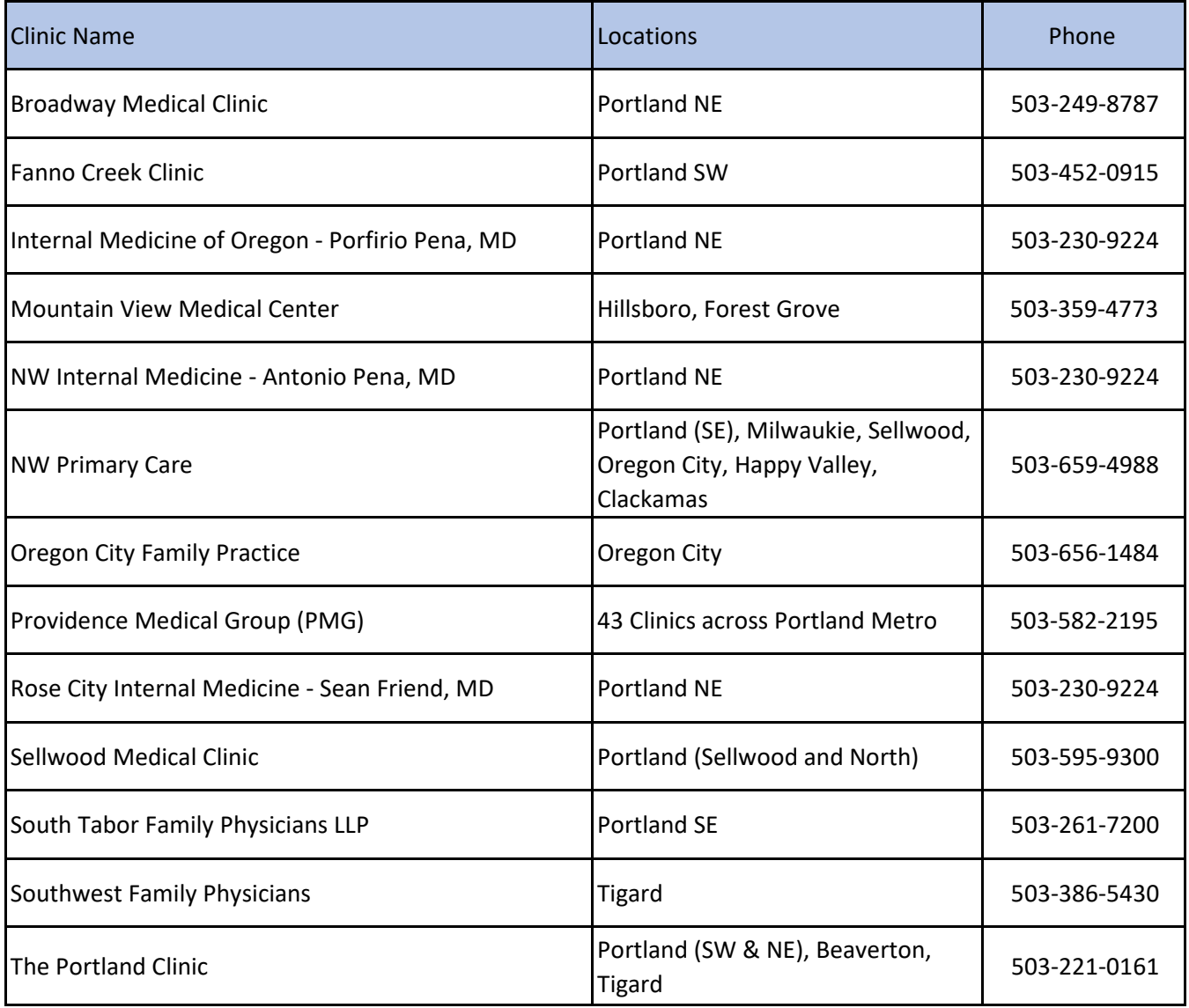

[\\*This list is for Family Medicine and Internal Medicine](https://phppd.providence.org/Intel/Search/Provider?HealthPlanBaseID=0&HealthPlanID=261100&ProviderType=0&ShowAll=False&GoToSearch=False&GoBackFromSearch=False&LocFullAddress=Portland%2C%20OR&Latitude=45.5234515&Longitude=-122.6762071&Distance=25&Type=Provider&Sort=NearFar&LatLng=ProvidenceRedux.Models.GeoLocation)  [practices only. Pediatric and Specialty providers can be](https://phppd.providence.org/Intel/Search/Provider?HealthPlanBaseID=0&HealthPlanID=261100&ProviderType=0&ShowAll=False&GoToSearch=False&GoBackFromSearch=False&LocFullAddress=Portland%2C%20OR&Latitude=45.5234515&Longitude=-122.6762071&Distance=25&Type=Provider&Sort=NearFar&LatLng=ProvidenceRedux.Models.GeoLocation)  [found via the Intel On-line Provider Directory](https://phppd.providence.org/Intel/Search/Provider?HealthPlanBaseID=0&HealthPlanID=261100&ProviderType=0&ShowAll=False&GoToSearch=False&GoBackFromSearch=False&LocFullAddress=Portland%2C%20OR&Latitude=45.5234515&Longitude=-122.6762071&Distance=25&Type=Provider&Sort=NearFar&LatLng=ProvidenceRedux.Models.GeoLocation)